# **Gong - Errores #961**

## **Error al intentar borrar una Moneda**

2011-04-04 22:26 - Alvaro Irureta-Goyena

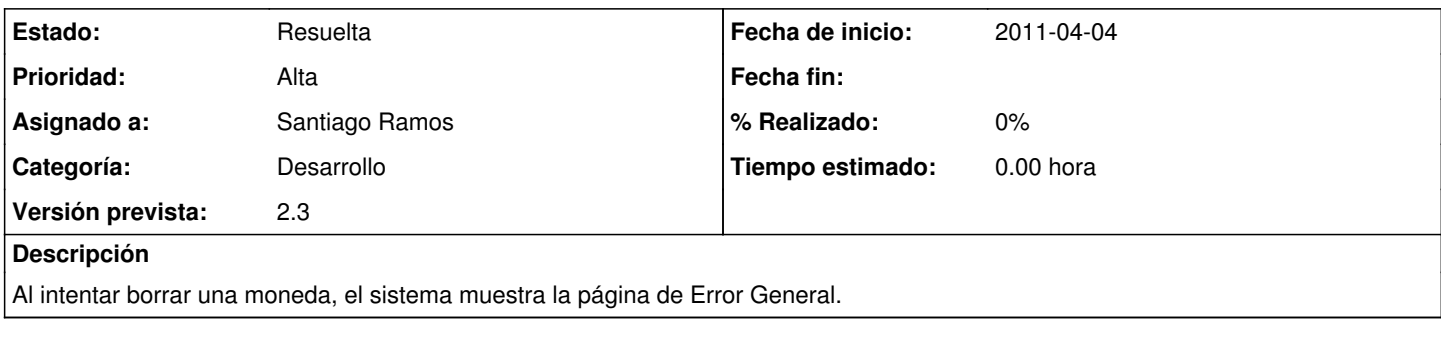

### **Histórico**

#### **#1 - 2011-04-05 08:32 - Santiago Ramos**

*- Versión prevista establecido a 2.3*

### **#2 - 2011-04-05 08:37 - Santiago Ramos**

*- Estado cambiado Nueva por Resuelta*

*- Asignado a establecido a Santiago Ramos*

Resuelto en commit rev:3628